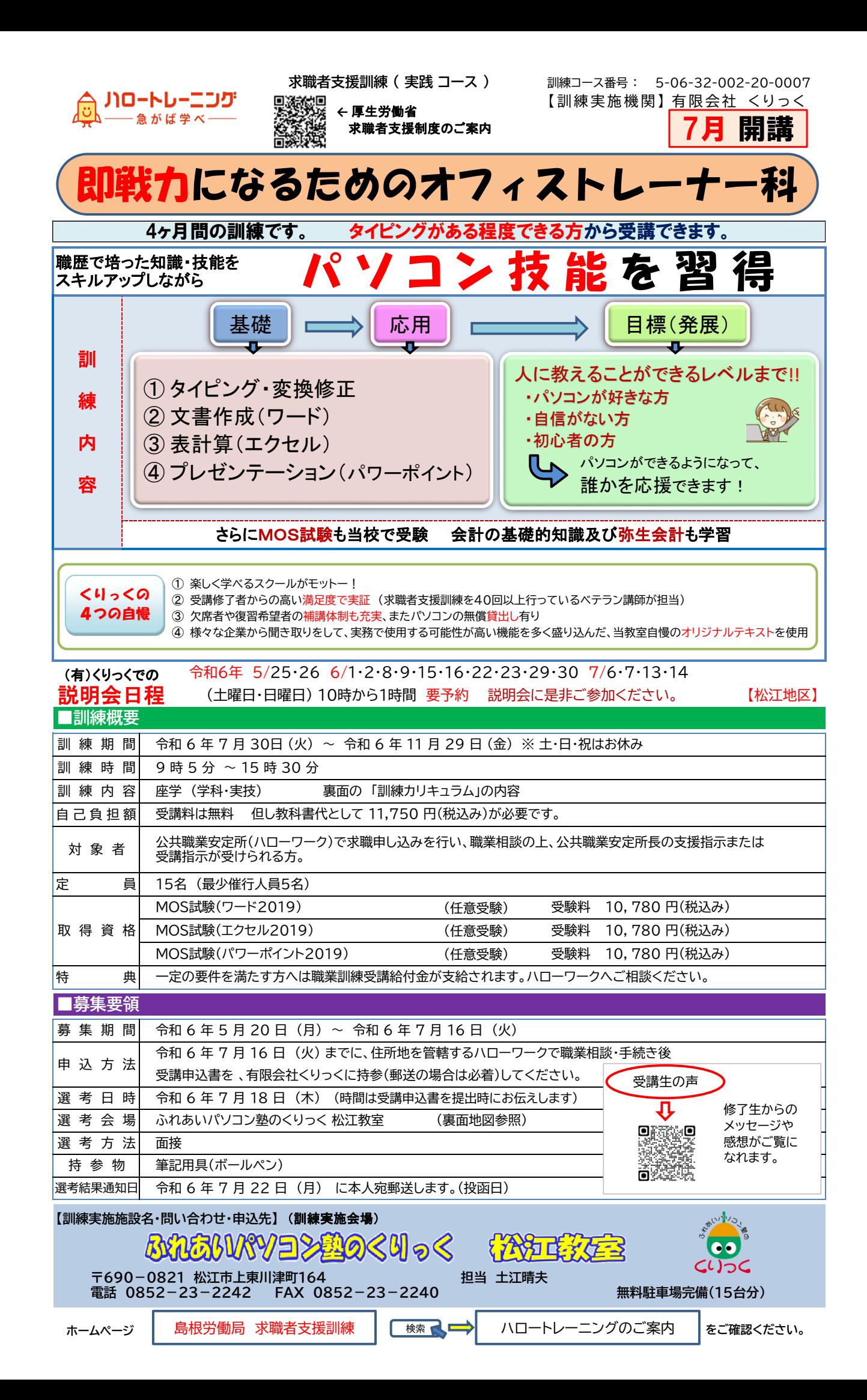

## ワープロソフト・表計算ソフト・プレゼンテーションソフトの基本操作に関する授業ができる

## **■訓練カリキュラム**

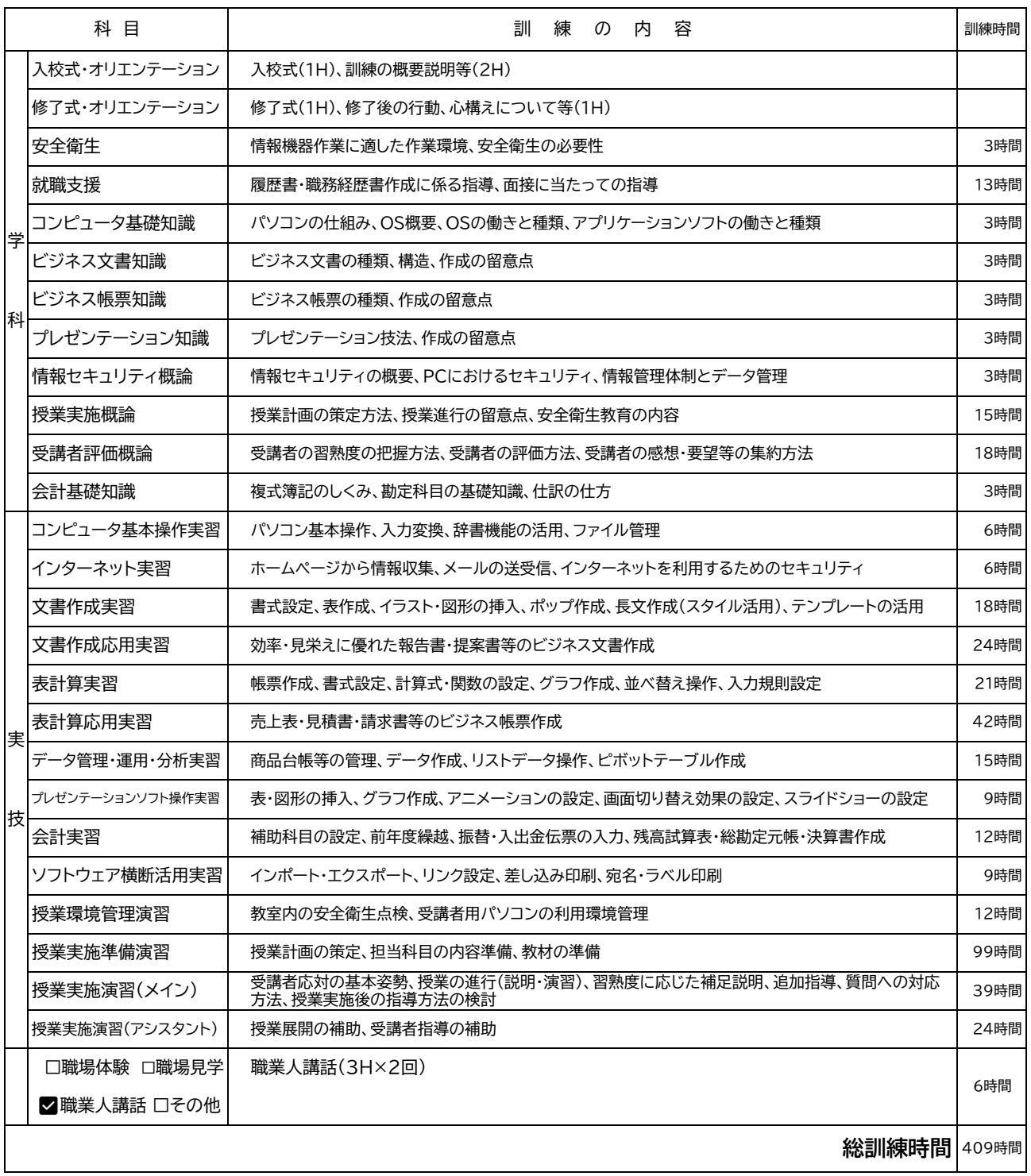

## **■交通アクセス (選考会場・訓練会場)** 国際交流会館 R431 至美保関 四季ヶ丘団地

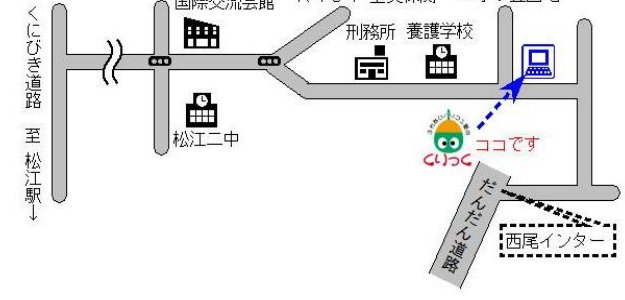

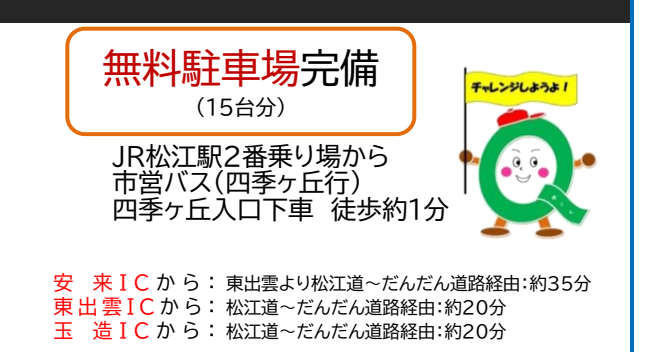